# **PreMo Documentation**

*Release 0.0.1*

**Friedrich Dinsel**

**May 29, 2020**

## Content:

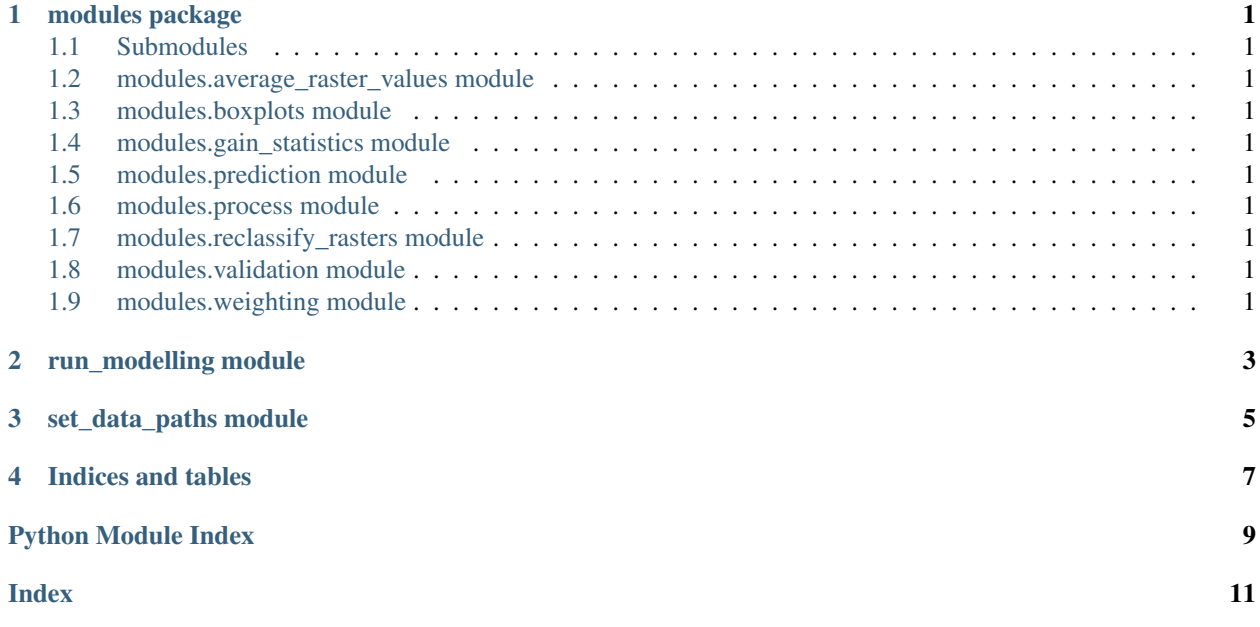

modules package

### <span id="page-4-10"></span><span id="page-4-1"></span><span id="page-4-0"></span>**1.1 Submodules**

- <span id="page-4-2"></span>**1.2 modules.average\_raster\_values module**
- <span id="page-4-3"></span>**1.3 modules.boxplots module**
- <span id="page-4-4"></span>**1.4 modules.gain\_statistics module**
- <span id="page-4-5"></span>**1.5 modules.prediction module**
- <span id="page-4-6"></span>**1.6 modules.process module**
- <span id="page-4-7"></span>**1.7 modules.reclassify\_rasters module**
- <span id="page-4-8"></span>**1.8 modules.validation module**
- <span id="page-4-9"></span>**1.9 modules.weighting module**

<span id="page-6-0"></span>run\_modelling module

#### set\_data\_paths module

<span id="page-8-1"></span><span id="page-8-0"></span>data\_input.py<br/>str> python 3.6.7<br/>str> Definition of a function that returns the paths to the data and<br/>str> a function that makes subsets out of the raster dictionary of  $\omega$  author: Lisa Stubert <br/>hore @date: 2019-05-30 <br/>inty

```
set_data_paths.data_input()
Return data paths
```
This script defines the data basis used. The correct paths to the predictor variable rasters have to be defined here.

Returns all\_raster\_data – Names an paths of predictor variable rasters

Return type dict

```
set_data_paths.rasterfilter(all_raster_data, variables)
 Get subset out of raster dictionary
```
**Parameters** 

- **all\_raster\_data** (dict) –
- **variables** (list) –

Returns raster\_data – Subset of raster dictionary

Return type dict

Indices and tables

- <span id="page-10-0"></span>• genindex
- modindex
- search

# Python Module Index

#### <span id="page-12-0"></span>m

modules, [1](#page-4-0)

#### s

set\_data\_paths, [5](#page-8-0)

### Index

# <span id="page-14-0"></span>D

data\_input() (*in module set\_data\_paths*), [5](#page-8-1)

### M

modules (*module*), [1](#page-4-10)

# R

rasterfilter() (*in module set\_data\_paths*), [5](#page-8-1)

# S

set\_data\_paths (*module*), [5](#page-8-1)